# **SISTEMAS BASADOS EN MICROPROCESADORES**

**Grado en Ingeniería Informática Escuela Politécnica Superior – UAM** 

## **COLECCIÓN DE PROBLEMAS DE LOS TEMAS 5.5 A 7.2**

**P1.** Escribir una rutina de ensamblador que se quede **bloqueada en un bucle hasta que el bit de petición de interrupción (IRQF) del RTC se ponga a uno**. Se valorará la eficiencia del código.

```
Esperar_IRQF PROC 
  push ax 
  itera: mov al, 0Ch 
  out 70h, al i Pide leer registro C del RTC
   in al, 71h ; Lee el registro C del RTC
          test al, 10000000b ; IRQF es bit de más peso
          jz itera ; Itera mientras IRQF sea cero
  pop ax 
  ret 
Esperar_IRQF ENDP
```
**P2.** Escribir una rutina de ensamblador que **lea en el registro DX la dirección base del puerto paralelo LPT2**. Se valorará la eficiencia del código.

```
Leer_LPT2 PROC 
   push es 
   xor dx, dx 
   mov es, dx 
   mov dx, es:[040Ah] ; Lee la dirección base de LPT2 en la BIOS 
   pop es 
   ret
```
**Leer\_LPT2 ENDP** 

**P3.** Usando la BIOS (se adjunta un extracto de la documentación de Ralph Brown), escribir en ensamblador el código de la función de C **char Keystroke()**, que **retorna un 1 si se ha pulsado alguna tecla o un 0 si no se ha pulsado**. Se valorará la eficiencia del código.

- - -

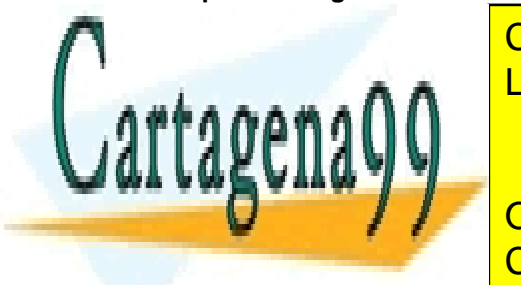

CLASES PARTICULARES, TUTORÍAS TÉCNICAS ONLINE LLAMA O ENVÍA WHATSAPP: 689 45 44 70

ONLINE PRIVATE LESSONS FOR SCIENCE STUDENTS CALL OR WHATSAPP:689 45 44 70

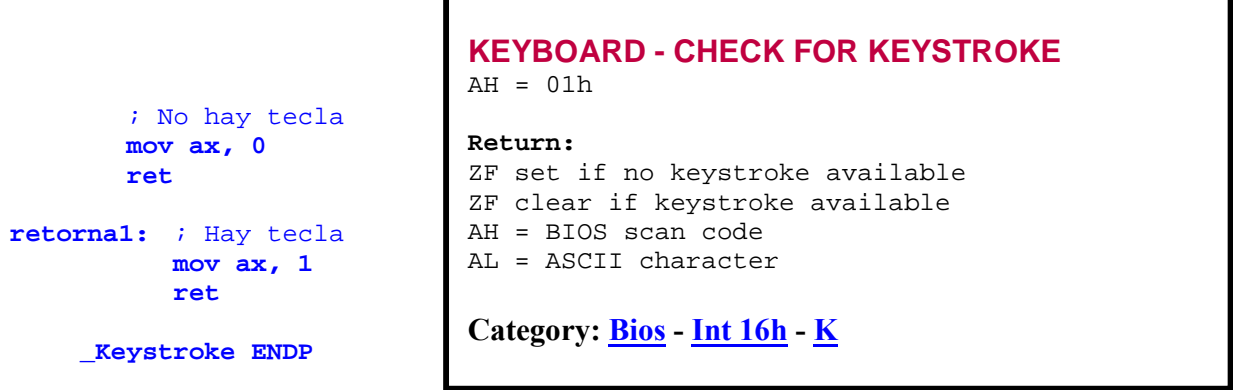

**P4.** Escribir en ensamblador el código que sea necesario para ejecutar un EOI en los manejadores de las siguientes interrupciones:

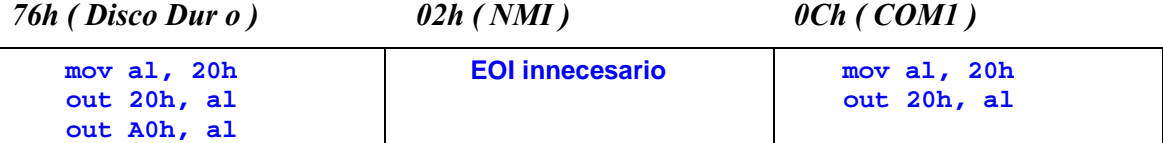

**P5.** Escribir una subrutina de ensamblador que **programe la oscilación del RTC a 512 interrupciones por segundo**. Se valorará la eficiencia del código.

```
RTC_512 PROC 
   push ax 
   mov al, 0Ah 
   out 70h, al 
   mov al, 00100111b ; DV = 010 (32768 Hz), RS = 0111 (512 Hz)
   out 71h, al 
   pop ax
   ret 
RTC_512 ENDP
```
**P6.** Usando la BIOS (se adjunta un extracto de la documentación de Ralph Brown), escribir en ensamblador el código de la función de C **void Imprimir\_Letra( char ascii )**, que **imprime en la posición actual del cursor la letra de código ASCII indicado, usando color rojo intenso sobre fondo verde parpadeante**. La controladora de vídeo está configurada en modo CGA de texto. Todas las direcciones son cercanas. Se valorará la eficiencia del código.

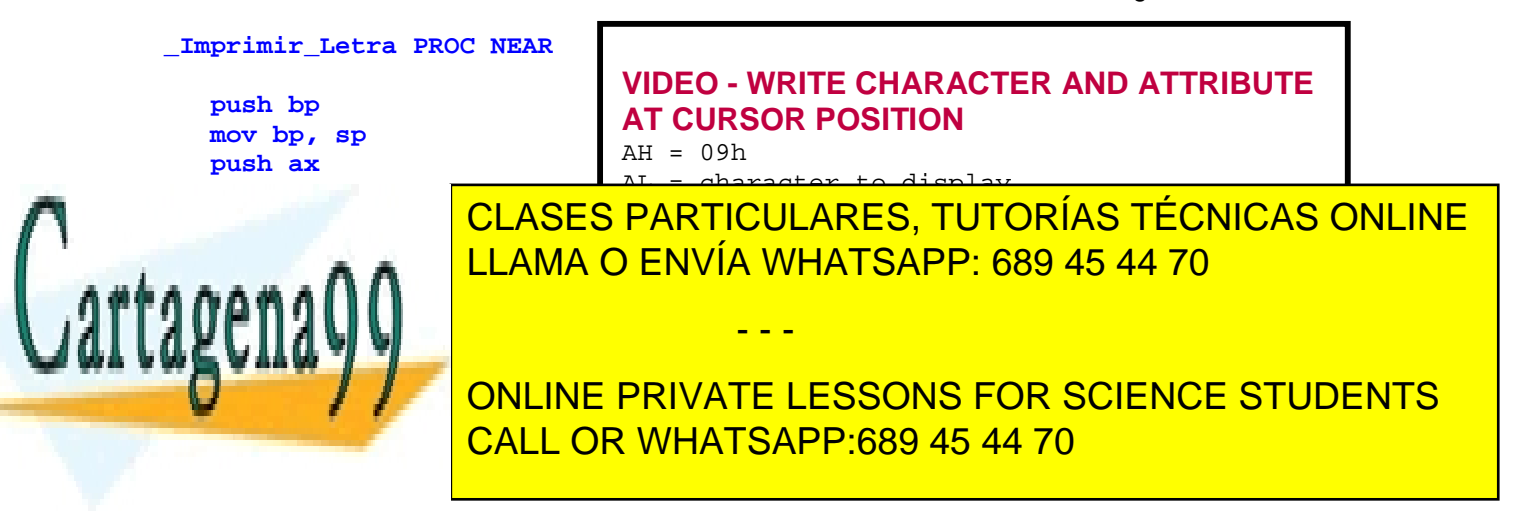

 **mov ah, 09h int 10h pop cx pop bx pop ax pop bp ret \_Imprimir\_Letra ENDP** 

**P7.** Implementar en ensamblador de 8086 la subrutina lejana imprimir\_ASCIIZ, que ha de imprimir por el puerto paralelo LPT1 una cadena ASCIIZ cuya dirección recibe en el registro BX. La impresión debe realizarse siguiendo el protocolo BUSY. Se valorará la eficiencia del código.

```
imprimir_ASCIIZ PROC FAR
```

```
 ; Imprime por el LPT1 con protocolo BUSY la 
    ; cadena ASCIIZ cuya dirección recibe en BX. 
    push ax bx dx es 
    mov ax, 0 
    mov es, ax 
    mov dx, es:[0408h] ; Lee en dx la dirección base del LPT1 
continuar: 
   mov al, [bx] 
    cmp al, 0 
                                jz final ; Acaba por haber llegado a final de cadena 
    call espera_libre ; Espera a que impresora no esté ocupada 
    call imprimir_caracter ; Imprime carácter contenido en al 
    inc bx 
    jmp continuar 
final: 
    pop es dx bx ax 
    ret 
imprimir_ASCIIZ ENDP
```
**espera\_libre PROC FAR ; Espera activa mientras señal #BUSY = 0. Recibe ; en DX la dirección base del puerto paralelo** 

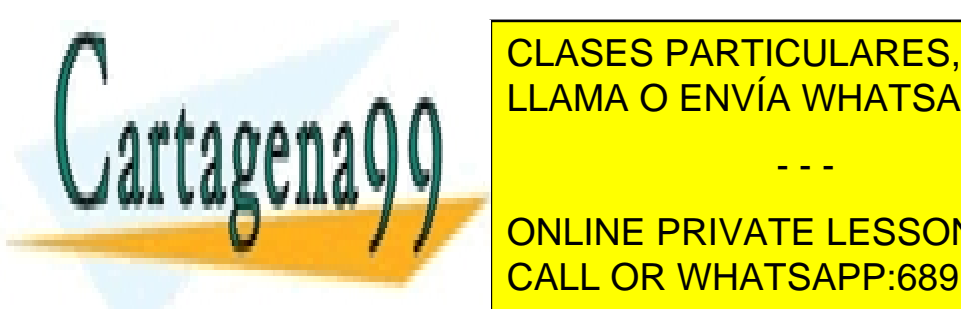

**inc direct direct direct direct inc direct direct direct direct de la registra de la registra de la registra d** CLASES PARTICULARES, TUTORÍAS TÉCNICAS ONLINE

**ONLINE PRIVATE LESSONS FOR SCIENCE STUDENTS** CALL OR WHATSAPP:689 45 44 70

www.cartagena99.com no se hace responsable de la información contenida en el presente documento en virtud al Artículo 17.1 de la Ley de Servicios de la Sociedad de la Información y de Comercio Electrónico, de 11 de julio de 2002. Si la información contenida en el documento es ilícita o lesiona bienes o derechos de un tercero háganoslo saber y será retirada.

- - -

```
 jz ocupada ; Impresora ocupada si #BUSY = 0 
    ; Impresora ya está libre 
   pop dx ax 
   ret 
espera_libre ENDP 
espera_ocupada PROC FAR 
    ; Espera activa mientras señal #BUSY = 1. Recibe 
    ; en DX la dirección base del puerto paralelo 
   push ax dx 
   inc dx ; Obtiene dirección del registro de estado
libre: 
   in al, dx ; Lee registro de estado 
   test al, 10000000b ; Comprueba bit 7 (#BUSY) 
   jnz libre ; Impresora libre si #BUSY = 1 
    ; Impresora ya está ocupada 
   pop dx ax 
   ret 
espera_ocupada ENDP 
imprimir_caracter PROC FAR 
    ; Recibe en AL el código ASCII del carácter que 
    ; se debe enviar y en DX la dirección base del 
    ; puerto paralelo. Debe generar un 
    ; pulso positivo de STROBE. 
   push ax dx 
   out dx, al ; Envía carácter a registro de datos 
    ; Genera pulso positivo de STROBE 
   add dx, 2 ; Obtiene dirección de registro de control 
   in al, dx ; Lee registro de control 
   or al, 00000001b 
                ; STROBE = 1
   sub dx, 2 ; Obtiene dirección base 
 call espera_ocupada ; Espera activa hasta que la impresora pasa 
 ; a estar ocupada. 
CLASES PARTICULARES, TUTORÍAS TÉCNICAS ONLINE
 add dx, 2 ; Obtiene dirección de registro de control 
LLAMA O ENVÍA WHATSAPP: 689 45 44 70
 and al, 11111110b 
\alpha and \alpha is strong and \alpha- - -
                   ONLINE PRIVATE LESSONS FOR SCIENCE STUDENTS
                   CALL OR WHATSAPP:689 45 44 70
```
 **pop dx ax ret** 

**imprimir\_caracter ENDP** 

**P8.** Implementar en ensamblador de 8086 la subrutina lejana enviar\_ASCIIZ, que ha de enviar por el puerto serie COM1 una cadena ASCIIZ cuya dirección recibe en el registro BX. La transmisión ha de realizarse a 9600 bps, 8 bits, 1 bit de parada y paridad par. Se valorará la eficiencia del código.

```
enviar_ASCIIZ PROC FAR 
    ; Envía por el COM1 a 9600 bps, 8 bits, 1 bit de parada y 
    ; paridad par la cadena ASCIIZ cuya dirección recibe en BX. 
   push ax bx dx es 
   mov ax, 0 
   mov es, ax 
   mov dx, es:[0400h] ; Lee en dx la dirección base del COM1 
    ; Configura puerto serie a 9600 bps, 8 bits, 1 bit de parada 
    ; y paridad par. 
   add dx, 3 ; Obtiene dirección de reg. de control de línea (LCR) 
   mov al, 10011011b ; D7=1 (DLAB=1), D6=D5=0, D4=1 (paridad par), 
                        ; D3=1 (paridad habilitada) 
                        ; D2=0 (1 bit de parada), D1=D0=1 (8 bits) 
   out dx, al ; Escribe registro de control de línea (LCR) 
   sub dx, 3 ; Obtiene dirección de reg. divisor de frecuencia (DLL) 
    ; 9600 bps = 0.009600 Mbps => DLL = 12, DLH = 0 
   mov al, 12 
   out dx, al ; Escribe registro DLL 
   inc dx ; Obtiene dirección de registro DLH 
   mov al, 0 
   out dx, al ; Escribe registro DLH 
   add dx, 2 ; Obtiene dirección de reg. de control de línea (LCR) 
   in al, dx ; Lee registro de control de línea (LCR)
   and al, 01111111b ; D7=0 (DLAB=0) 
   out dx, al ; Escribe registro de control de línea (LCR) 
   sub dx, 3 ; Recupera en dx la dirección base de COM1 
 ; Puerto configurado
```
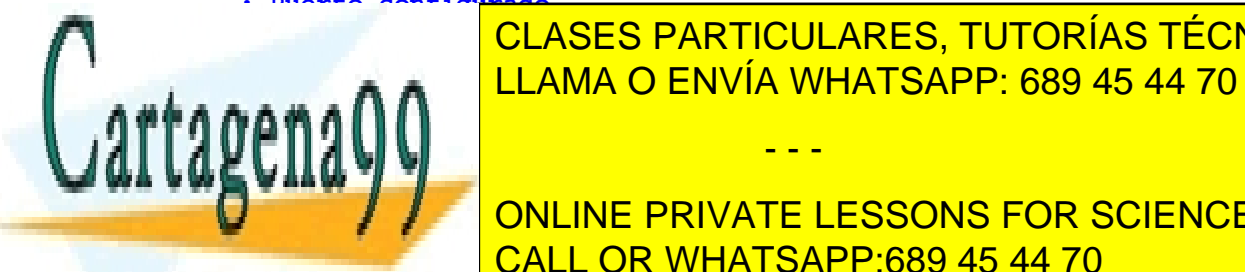

CLASES PARTICULARES, TUTORÍAS TÉCNICAS ONLINE LLAMA O ENVÍA WHATSAPP: 689 45 44 70

ONLINE PRIVATE LESSONS FOR SCIENCE STUDENTS CALL OR WHATSAPP:689 45 44 70

www.cartagena99.com no se hace responsable de la información contenida en el presente documento en virtud al Artículo 17.1 de la Ley de Servicios de la Sociedad de la Información y de Comercio Electrónico, de 11 de julio de 2002. Si la información contenida en el documento es ilícita o lesiona bienes o derechos de un tercero háganoslo saber y será retirada.

- - -

 **call espera\_enviar ; Espera a que reg. de salida (THR) esté vacío. call enviar\_caracter ; Envía carácter contenido en AL a THR. inc bx jmp continuar final: pop es dx bx ax ret enviar\_ASCIIZ ENDP espera\_enviar PROC FAR ; Espera activa mientras registro de salida (THR) no esté vacío. ; Recibe en DX la dirección base del puerto serie. push ax dx add dx, 5 ; Obtiene dirección de reg. de estado de línea (LSR) lleno: in al, dx ; Lee registro de estado de línea (LSR) test al, 00100000b ; Comprueba bit 5 (THR vacío) jz lleno ; THR no está vacío pop dx ax ret espera\_enviar ENDP enviar\_caracter PROC FAR ; Recibe en AL el código ASCII del carácter que ; se debe enviar y en DX la dirección base del ; puerto serie. out dx, al ; Envía carácter a registro de salida (THR) ret enviar\_caracter ENDP** 

**P9.** Escribir en ensamblador de 80x86 el código necesario para que el puerto paralelo LPT2 genere interrupciones. Se valorará la eficiencia del código.

**mov ax, 0 mov es, ax mov dx, es:[040Ah]** ; Lee dirección base de LPT2 desde BIOS add dx, 2 **includad** interción de registro de control **IN ALACTO DADTIOULADEC TUTO CLASES PARTICULARES, TUTORÍAS TÉCNICAS ONLINE FIGURE 2018 LEAMA O ENVÍA WHATSAPP: 689 45 44 70** ; A partir de aquí, la seña de aquí, la seña de aquí, la seña de aquí, la seña de aquí, la seña de aquí, la se  $\mathbf{r}$  . Propose the set of  $\mathbf{r}$ **External concline private lessons for science students** - - - CALL OR WHATSAPP:689 45 44 70

; que el bit 5 del registro de máscara IMR del PIC maestro ; esté a cero, que es su valor por defecto tras la inicialización ; del PIC.

**P10.** Escribir en ensamblador de 80x86 una subrutina que inicie la emisión a través del altavoz del PC de un sonido de frecuencia lo más próxima posible a **440 Hz usando el temporizador** (timer). Se valorará la eficiencia del código.

```
tocar_440Hz PROC FAR 
     push ax 
    ; Genera palabra de control 
    ; SC = 10 (contador 2), RW = 11 (byte bajo + byte alto)
    ; M = 011 (modo 3: onda cuadrada); BCD = 0 (binario)
    mov al, 10110110b <br>
b i Palabra de control SC|RW|M|BCD<br>
out 43h, al
<br>
configuratimer
                               out 43h, al ; Configura timer 
    ; Valor inicial = 1193182 / 440 = 2711,77 ≈ 2712 
     ; Frecuencia real = 1193182 / 2712 = 439,96 Hz 
     ; 2712 = 10 * 256 + 152 
     mov ax, 2712 
     out 42h, al ; Envía byte bajo de valor inicial (152) 
     mov al, ah 
     out 42h, al ; Envía byte alto de valor inicial (10) 
    ; Activa salida del altavoz y puerta del contador 2
    in al, 61h ; Lee registro de control
     or al, 00000011b ; Activa bit 0 (puerta) y bit 1 (salida) 
     out 61h, al 
    ; Altavoz empieza a sonar 
     pop ax 
     ret
```
#### **tocar\_440Hz ENDP**

**P11.** Usando la BIOS (se adjunta un extracto de la documentación de Ralph Brown), escribir en ensamblador de 80x86 una subrutina que posicione el cursor de modo texto en la fila y columna de la página cero especificadas en el registro AX **(AH = columna, AL = fila)**. Se valorará la eficiencia del código.

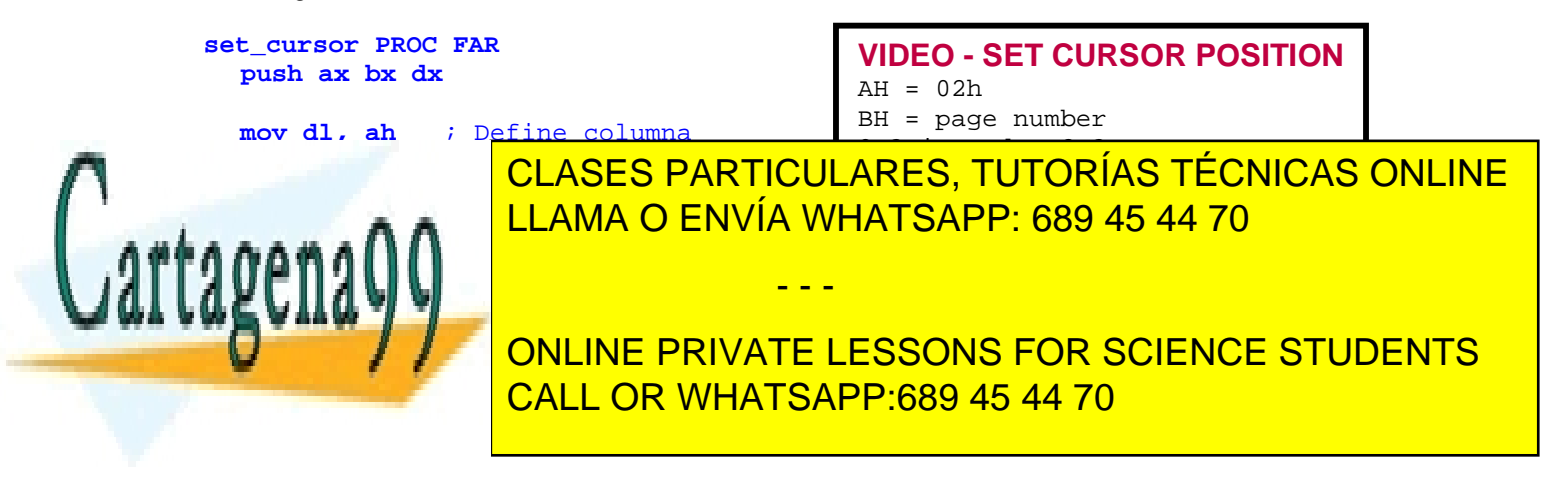

#### **set\_cursor ENDP**

**P12.** Escribir en ensamblador de 80x86 una **rutina de servicio a la interrupción** del reloj de tiempo real (RTC), que llame a la subrutina \_Actualizar cada vez que se reciba una **interrupción de actualización de la hora/fecha**. Se supone que el RTC tiene habilitadas todas sus interrupciones. Se valorará la eficiencia del código.

### **rsi\_RTC PROC FAR**

 **sti** ; Activa interrupciones  **push ax**  ; Lee registro C del RTC (banderas de interrupción)  **mov al, 0Ch out 70h, al in al, 71h test al, 00010000b** ; Comprueba bandera UF (Update Flag)  **jz final** ; UF = 0 <==> no hay actualización  **call \_Actualizar final: mov al, 20h out 20h, al** <br>**c**  $i$  EOI al maestro<br>**out 0A0h, al**  $i$  EOI al esclavo  **out 0A0h, al** ; EOI al esclavo  **pop ax iret rsi\_RTC ENDP** 

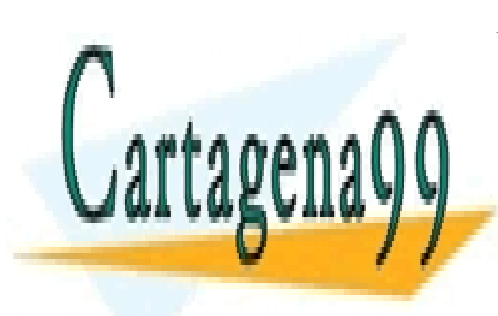

CLASES PARTICULARES, TUTORÍAS TÉCNICAS ONLINE LLAMA O ENVÍA WHATSAPP: 689 45 44 70

ONLINE PRIVATE LESSONS FOR SCIENCE STUDENTS CALL OR WHATSAPP:689 45 44 70

www.cartagena99.com no se hace responsable de la información contenida en el presente documento en virtud al Artículo 17.1 de la Ley de Servicios de la Sociedad de la Información y de Comercio Electrónico, de 11 de julio de 2002. Si la información contenida en el documento es ilícita o lesiona bienes o derechos de un tercero háganoslo saber y será retirada.

- - -